## **Порядок информационного обмена по принятым платежам.**

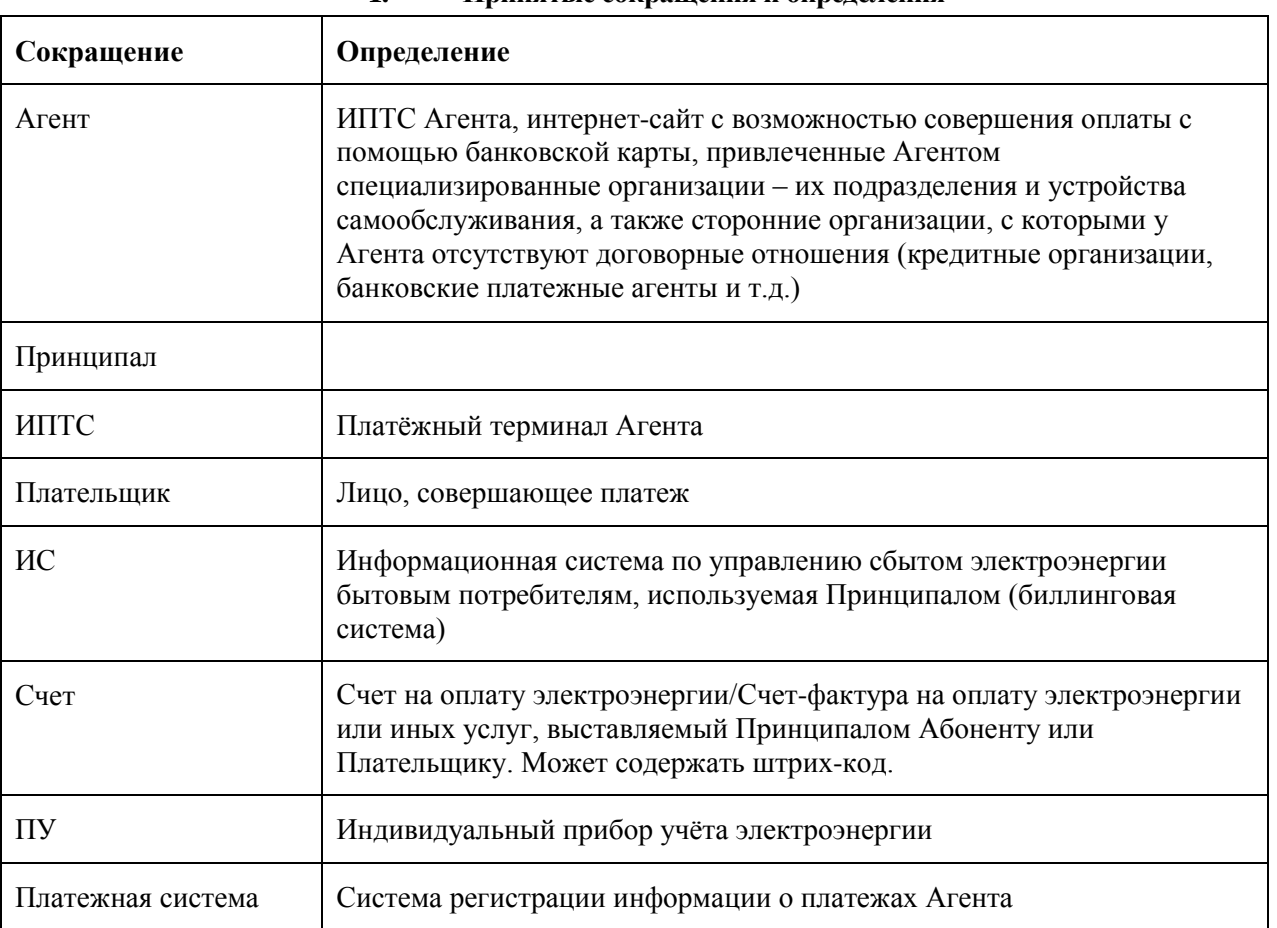

## **1. Принятые сокращения и определения**

# **2. Описание базового формата**

В данном разделе кратко сформулирована общая структура файлов обмена.

# **2.1 Принципы формирования файла**

Формат транспортных файлов основывается на текстовом формате.

• Файл состоит из 2-х и более секций. Секции обозначаются идентификатором, расположенным внутри квадратных скобок "[" и "]" (ASCII коды<sup>1</sup> соответственно 91 и 93).

• Секция данных ([DETAILS]) состоит из строк данных, которые кодируется следующим образом:

o Разделитель записей – последовательность символов с ASCII кодами 13 и 10 (конец строки и новая строка).

o Запись начинается с порядкового номера записи отделенного от значений записи символом "=" (ASCII код 61).

o Поля данных в записях разделяются символом "|" (ASCII код 124).

o Поля данных не могут быть пропущены и всегда идут в заданном порядке

o В случае отсутствия значения любого из полей, поле опускается, и без пробелов ставится разделитель, указывающий на начало значения следующего поля.

• Во всех прочих секциях определяются значения параметров следующим образом:

o каждый параметр определяется на отдельной строке, т.е. отделяется последовательностью символов с ASCII кодами 13 и 10 (конец строки и новая строка).

o имена параметров и их значения разделяются символом "=" (ASCII код 61).

o все параметры являются ключевыми, а не позиционными, т.е. очередность расположения параметров в секции не учитывается.

# **2.2 Именование файлов**

Все файлы для удобства импорта и просмотра должны быть именованы следующим образом:

# BBBBBFFFFFYYMMDD.АААT

, где:

 $\overline{a}$ 

<span id="page-0-0"></span>ВВВВВ - уникальный номер Оператора по приему платежей<sup>2</sup>.

<sup>1</sup> Все значения приведены в десятичном формате

<sup>2</sup> Назначается при подписании договора

FFFFF - уникальный для данного Оператора по приему платежей номер отделения,<sup>2</sup> отправившего платеж (00000 для Центрального отделения)

**YYMMDD** - дата начала экспорта данных.

- **YY** последние две цифры года
- ММ месяц
- DD. лень

 $AA(A)$ - код специального счета в Расчетном банке см. Приложения, п. 4.1.

- тип файла (значения 1, 2):
	- Реестр платежей  $\mathbf 1$
	- 2 Результат проверки корректности Реестра платежей

## 2.3 Кодирование текстовых данных

Текстовые значения могут содержать символы ASCII с 32 по 175 и с 224 по 239, за исключением символа с кодом 127 и символа «|» (ASCII код 124).

Для кириллицы используется кодировка WIN-1251

Примеры:

"строка №1"

"Строка; и ещё строка"

"АОЗТ ""Рога & Копыта"""

## 2.4 Кодирование целочисленных данных

Целочисленные данные записываются в текстовом виде по десятичной системе исчисления.

Примеры:

17923847

 $\Omega$ 

#### 2.5 Кодирование вещественных данных

Вешественные данные кодируются в текстовом виде по десятичному основанию, где целая часть от дробной отделяется точкой (ASCII код 46)

Примеры:

 $17.055$ 

947617.0

## 2.6 Кодирование даты

Дата записывается в текстовом виде по стандарту ANSI в следующем формате: DD.MM.YYYY, где:

**DD** - День (две цифры, если DD<10, то первая цифра 0)

MM - Месяц (две цифры, если ММ<10, то первая цифра 0)

**YYYY** - Год (четыре цифры)

Пример: 17.08.2002

## 3. Описание файлов

## 3.1 Описание файла Реестра платежей

Файл создается на основании платежа, произведенного на специальный счет в Расчетном банке (Пример - см. Приложения, п. 4.2)

#### 3.1.1 Заголовок файла (секция HEADER)

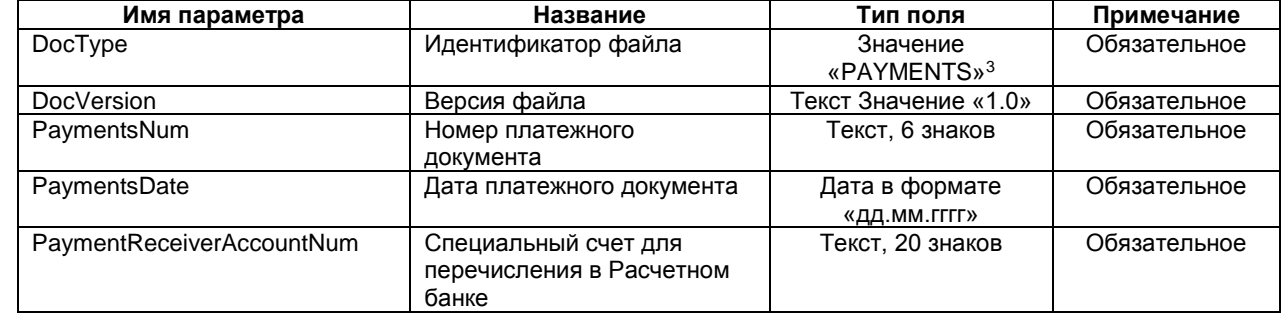

<sup>&</sup>lt;sup>3</sup> ASCII коды: 80, 65, 89, 77, 69, 78, 84, 83

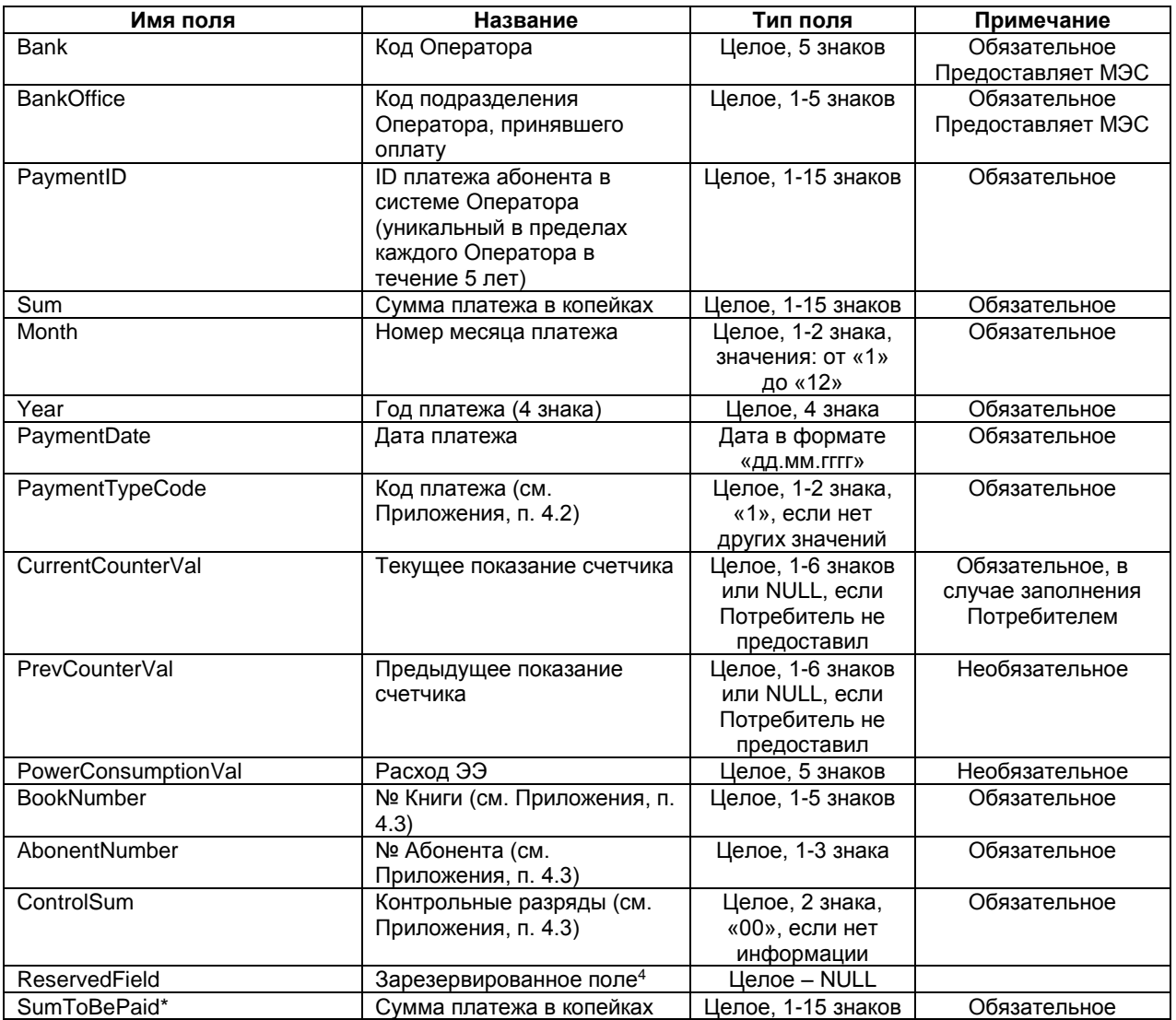

Секция содержит 1 и более строк.

**\*** значение поля **«SumToBePaid»** равно значению поля **«Sum»**

# **3.1.3 Секция FOOTER**

#### Итог по файлу:

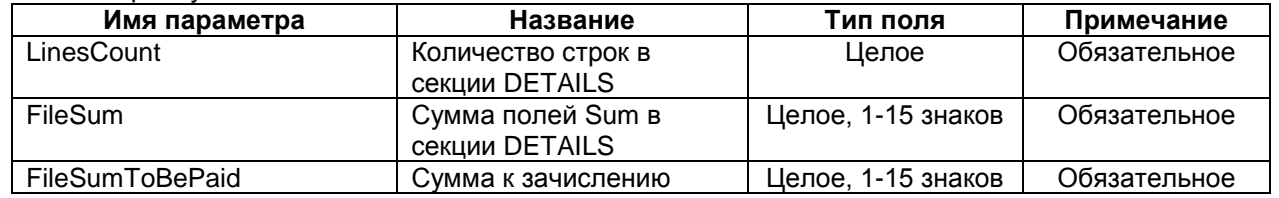

## **4.Приложения**

 $\overline{a}$ 

## **4.1 Пример файла Реестра платежей**

Имя файла 9055500000031221.3011

[HEADER] DocType=PAYMENTS DocVersion=1.0 PaymentsNum=220031 PaymentsDate=21.12.2003 PaymentReceiverAccountNum=\*\*\*\*\*\*\*\*\*\*\*\*\*\*\*\*\*\*\*\*\*\*\*\*\*\*\*\*

[DETAILS] 1=90555|00001|809011200100001|54262|||01.09.2008|1|3456|||19684|57|22||54262 2=90555|00001|809011200100008|44153|||01.09.2008|1|0|||19687|262|23||44153

<sup>4</sup> Зарезервировано и в данный момент не используется

[FOOTER] LinesCount=2 FileSum=98415 FileSumToBePaid=98415 **4.2 Коды платежа**

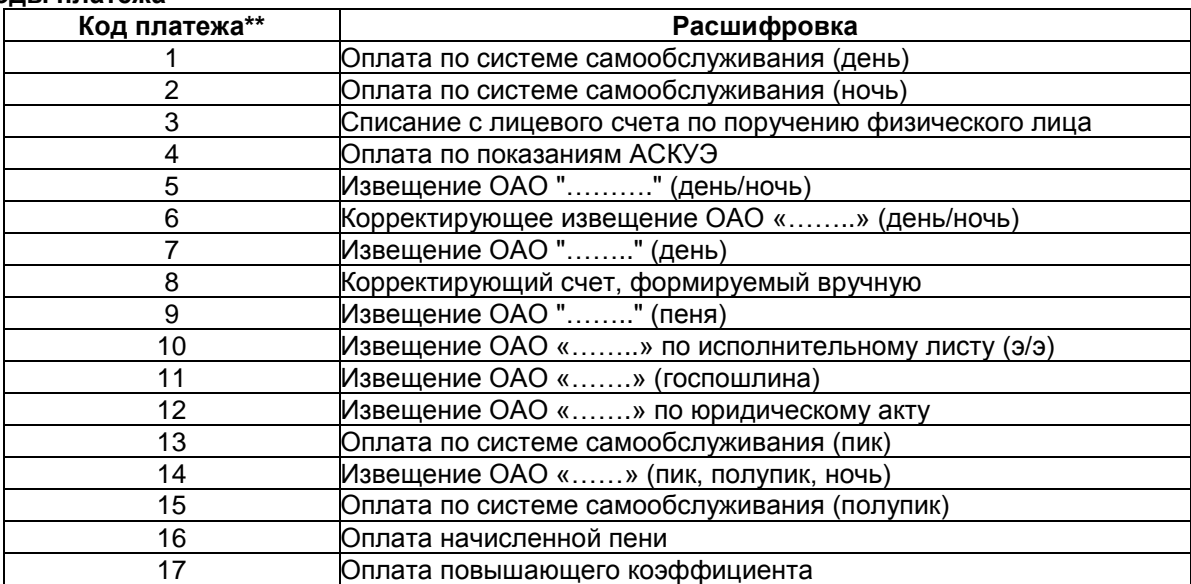

 \*\* В случае незаполненного Потребителем поля «код платежа», проставлять в поле «код платежа» значение «**01**».

#### **4.3 Алгоритм формирования контрольных разрядов.**

Код потребителя определяет принадлежность платежа к конкретному потребителю и состоит из 8 цифр:

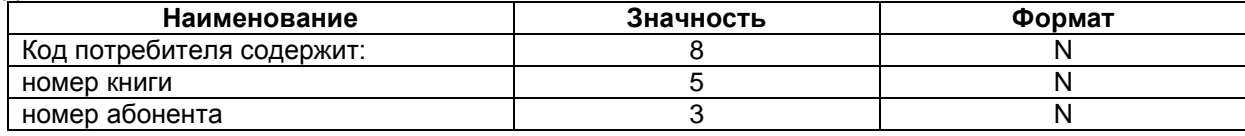

Для однозначной идентификации бытового потребителя его код дополняется двумя контрольными разрядами. Вводятся контрольные разряды следующим образом: восьмиразрядный код потребителя разбить на 2 группы по 4 цифры и дополнить контрольный разряд 5-ой цифрой к каждой группе.

Контрольный разряд для обеих групп (K1, K2) рассчитывается: каждая группа цифр умножается на ряд весовых коэффициентов (1, 3, 7, 9), полученные от умножения цифры суммируются по модулю 10. Полученный результат является контрольным разрядом.

Структура групп:  $K_1 = (L_1^* 1 + L_2^* 3 + L_3^* 7 + L_4^* 9) \text{ mod } 10,$  $K_2 = (L_5^* 1 + A_1^* 3 + A_2^* 7 + A_3^* 9)$  mod 10 , где:  $L_1$   $L_2$   $L_3$   $L_4$   $L_5$  – номер книги,  $A_1$   $A_2$   $A_3$  – номер абонента. Пример: Книга: 45872 Абонент: 913  $K_1 = (4^*1 + 5^*3 + 8^*7 + 7^*9) \text{ mod } 10 = (138) \text{ mod } 10 = 8$  $K_2 = (2^*1 + 9^*3 + 1^*7 + 3^*9)$  mod 10 = (63) mod 10 = 3 Контрольный разряд: 83